# **STATISTICS (Q 7, PAPER 2) 2001** 7 (a) (i) Calculate the mean of the following numbers 2, 3, 5, 7, 8. (ii) Hence, calculate the standard deviation of the numbers correct to one decimal place. (b) The following table shows the distribution of the amounts spent by 40 customers in a shop: [Note: IR£8 - IR£12 means IR£8 or over but less than IR£12 etc.] (i) Taking mid-interval values, estimate the mean amount spent by the customers. (ii) Copy and complete the following cumulative frequency table: (iii) Draw a cumulative frequency curve (ogive). (iv) Use your curve to estimate the number of customers who spent IR£25 or more. Amount Spent (IR£)  $\begin{vmatrix} 0 & -8 \\ 8 & -12 \end{vmatrix}$  12 – 16 | 16 – 20 | 20 – 32 Number of Customers  $\begin{array}{|c|c|c|c|c|c|c|c|c|} \hline 2 & 9 & 13 & 10 & 6 \ \hline \end{array}$ Amount Spent (IR£)  $| < 8 | < 12 | < 16 | < 20 | < 32$ Number of Customers **SOLUTION** The **MEAN** or **AVERAGE** of a set of numbers is calculated by adding the numbers together and dividing by the number of numbers.  $Mean = \frac{Sum of the numbers}{}$ Number of numbers The mean is denoted by  $\bar{x}$ . **7 (a) (i)**

$$
\bar{x} = \frac{2+3+5+7+8}{5}
$$

5

5

 $\Rightarrow$   $\overline{x} = \frac{25}{5}$ 

$$
\overline{x} = \frac{x_1 + x_2 + \dots + x_N}{N} = \frac{\text{Sum of the Numbers}}{\text{Number of Numbers}} = \frac{\sum x}{N}
$$

## **7 (a) (ii)**

#### **STEPS**

- **1**. Find the mean.
- **2**. Draw up a table of *x*, *d* and  $d^2$ .
- **3**. Apply the standard deviation formula.
- **1**. This is done in part **(i)**.

 $\overline{x}$  = 5

**2.** The deviation, *d*, is given by the formula:  $d = (x - \overline{x}) = (Number - Mean).$ To work out *d*, get the difference between each number, *x*, and the mean,  $\bar{x}$ .

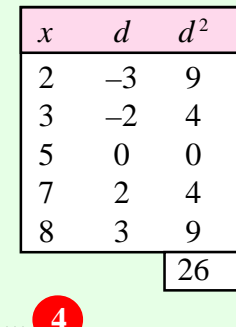

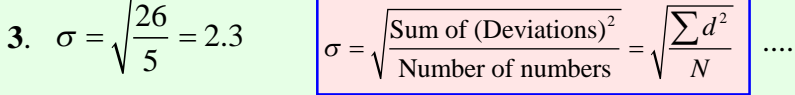

### **7 (b) (i)**

Draw up a frequency table using the mid-interval values. To get a mid-interval value add the two numbers together and divide by 2. **Ex**. Class interval:  $8 - 12$ 

Mid-interval value: 
$$
\frac{8+12}{2} = 10
$$

$$
\overline{x} = \frac{f_1 x_1 + f_2 x_2 + \dots + f_N x_N}{f_1 + f_2 + \dots + f_N} = \frac{\sum fx}{\sum f}
$$
........(2)

$$
x = \frac{y_1 + y_2 + \dots + y_n}{f_1 + f_2 + \dots + f_N} = \frac{y_n}{\sum f}
$$

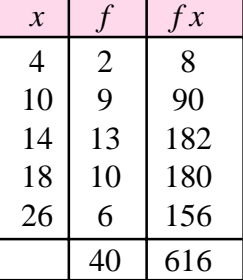

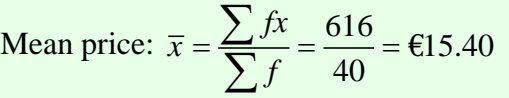

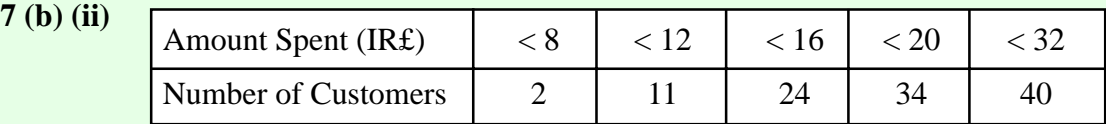

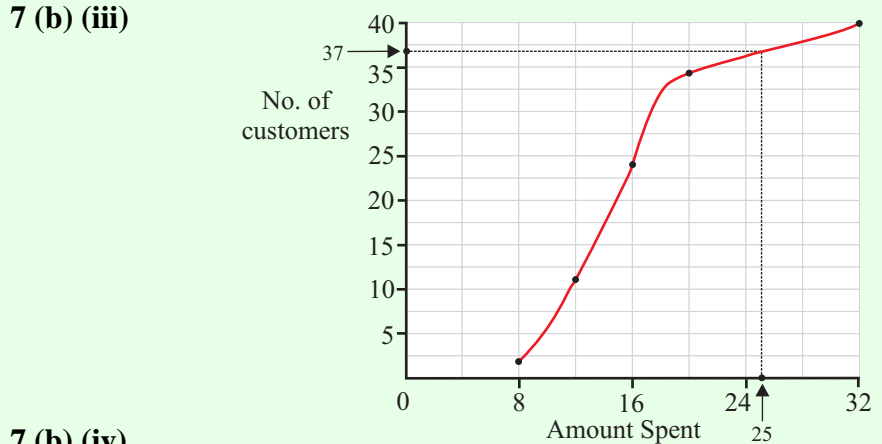

## **7 (b) (iv)**

Go to £25 on the horizontal axis. Draw a line straight up until it meets the curve and then go across where, as you can see, there are 37 customers. Therefore, the number of customers who spent more that £35 is  $40 - 37 = 3$  customers.